# <span id="page-0-0"></span>Package: nofrills (via r-universe)

June 6, 2024

Type Package Title Low-Cost Anonymous Functions Version 0.3.2 Description Provides a compact variation of the usual syntax of function declaration, in order to support tidyverse-style quasiquotation of a function's arguments and body. License MIT + file LICENSE Encoding UTF-8 ByteCompile true **Depends** R  $(>= 3.3.0)$ **Imports** rlang  $(>= 1.0.0)$ **Suggests** testthat  $(>= 3.0.0)$ , dplyr  $(>= 0.7.0)$ URL <https://github.com/egnha/nofrills> BugReports <https://github.com/egnha/nofrills/issues> Collate 'nofrills.R' 'closure.R' 'exprs.R' 'fn.R' 'as-fn.R' 'make-fn-aware.R' 'curry.R' RoxygenNote 7.1.2 Roxygen list(markdown = TRUE) Config/testthat/edition 2 Repository https://egnha.r-universe.dev RemoteUrl https://github.com/egnha/nofrills RemoteRef HEAD RemoteSha 4352e9a56572e9135976dda69f7843549cf0cc81

## **Contents**

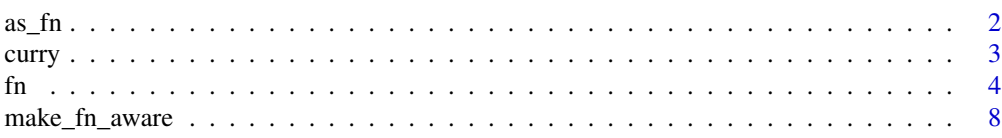

#### <span id="page-1-0"></span>**Index** [9](#page-8-0)

<span id="page-1-1"></span>

#### **Description**

as\_fn() is for functions that take functional arguments. Use as\_fn() *inside* a function to enable it to comprehend a minimal anonymous-function notation for arguments that are functions. This notation is that of  $fn()$ , but with 'fn' replaced by '.' (dot).

#### Usage

 $as_fn(.f)$ 

#### Arguments

.f A function or an abbreviated anonymous-function expression of the form .(...), where ... is a [function declaration](#page-3-1) (i.e., . (dot) in this context is an alias of [fn\(\)](#page-3-1)). [Quasiquotation](#page-0-0) is supported.

#### Details

as\_fn() cannot follow promise expressions across function calls. It is only intended to work in the immediate context in which a function declaration is to be interpreted (see *Examples*).

#### Value

If .f is a function, it is simply returned, otherwise the function determined by the [function declara](#page-3-1)[tion](#page-3-1) is returned.

#### See Also

[fn\(\)](#page-3-1), [make\\_fn\\_aware\(\)](#page-7-1)

#### Examples

```
call_fn \leq function(.f, x) {
  f \leftarrow as\_fn(.f)f(x)}
call_fn(log, 1)
call_fn(.(. \sim sin(.) \land 2), 1)
# simplified function expressions support quasiquotation
f \leftarrow \sincall_fn(.(. ~ (!!f)(.) ^ 2), 1)
## wrap Map() to accept abbreviated anonymous function expressions
Map<sub>-</sub> <- function (f, ...) {
  f \leftarrow as_{f}n(f)
```
#### <span id="page-2-0"></span>curry 3

```
mapply(FUN = f, ..., SIMPLIFY = FALSE)}
# you can call Map_() just like Map()
Map_(function(x, y, z) paste(x, y, paste("and", z), sep = ", "), 1:3, 4:6, 7:9)
# or use a simplified function expression
Map_(. (x, y, z \sim paste(x, y, paste("and", z), sep = ", "); 1:3, 4:6, 7:9)## abbreviated anonymous functions are interpreted in the calling environment
# so this works, as expected
foo <- function(a) as_fn(a)
foo(.(x \sim x + 1))
# but as_fn() can't interpret abbreviated anonymous functions across calls
foo <- function(a) bar(a)
bar <- function(b) as_fn(b)
## Not run:
foo(.(x \sim x + 1))
## End(Not run)
```
curry *Curry a function*

#### <span id="page-2-1"></span>Description

curry() [curries](https://en.wikipedia.org/wiki/Currying) functions—it reconstitutes a function as a succession of single-argument functions. For example, curry() produces the the function

```
function(x) {
  function(y) {
    function(z) {
      x * y * z}
 }
}
```
from the function function(x, y, z)  $x * y * z$ .

curry\_fn() produces a curried function from an [fn\(\)](#page-3-1)-style function declaration, which supports [quasiquotation](#page-0-0) of a function's body and (default) argument values.

#### Usage

 $curry(f, env = environment(f))$ 

 $curry_fn(..., ...env = parent.frame())$ 

#### <span id="page-3-0"></span>Arguments

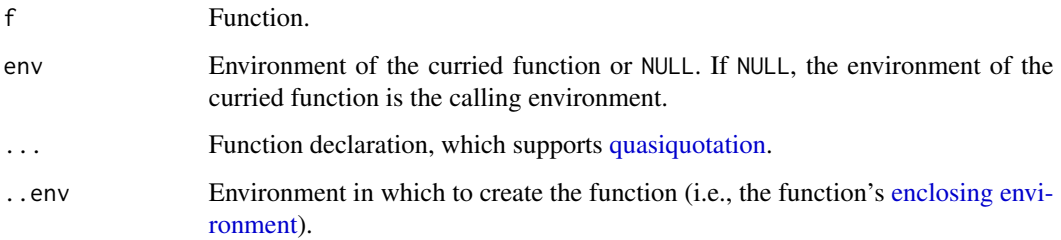

#### Details

```
Dots (\ldots) are treated as a unit when currying. For example, curry() transforms function(x,
...) list(x, ...) to function(x) { function(...) list(x, ...) }.
```
#### Value

A function of nested single-argument functions.

#### See Also

[fn\(\)](#page-3-1)

#### <span id="page-3-1"></span>Examples

```
curry(function(x, y, z = 0) x + y + z)
m<mark>ples</mark><br>curry(function(x, y, z<br>double <- curry(`*`)(2)
double(3) # 6curry_fn(x, y, z = 0 \sim x + y + z)
curry_fn(target, ... ~ identical(target, ...))
## Delay unquoting to embed argument values into the innermost function
compare_to <- curry_fn(target, x ~ identical(x, QUQ(target)))
is_this <- compare_to("this")
is_this("that") # FALSE
is_this("this") # TRUE
classify_as <- curry_fn(class, x ~ `class<-`(x, QUQ(class)))
as_this <- classify_as("this")
as_this("Some object") # String of class "this"
```
#### Description

fn() enables you to create (anonymous) functions, of arbitrary call signature. Use it in place of the usual function() invocation whenever you want to:

• type less:

fn(x,  $y = 1 - x + y$ ) function(x,  $y = 1$ )  $x + y$ 

are equivalent

• guard against changes in lexical scope: by enabling tidyverse [quasiquotation,](#page-0-0) fn() allows you to "burn in" values at the point of function creation (see *Pure functions via quasiquotation*)

#### Usage

 $fn(..., ...env = parent-frame())$ 

#### Arguments

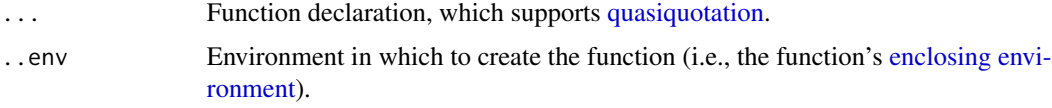

#### Value

A function whose enclosing environment is ..env.

#### Function declarations

A *function declaration* is an expression that specifies a function's arguments and body, as a commaseparated expression of the form

```
arg1, arg2, \ldots, argN \sim body
```
or

```
arg1, arg2, \ldots, argN, \sim body
```
(Note in the second form that the body is a one-sided formula. This distinction is relevant for argument [splicing,](#page-0-0) see below.)

- To the left of  $\sim$ , you write a conventional function-argument declaration, just as in function(<arguments>): each of arg1,  $\arg 2, \ldots$ ,  $\arg N$  is either a bare argument (e.g., x or ...) or an argument with default value (e.g.,  $x = 1$ ).
- To the right of  $\sim$ , you write the function body, i.e., an expression of the arguments.

Quasiquotation: All parts of a function declaration support tidyverse [quasiquotation:](#page-0-0)

• To unquote values (of arguments or parts of the body), use !!:

<span id="page-4-0"></span> $\mathbf{f}$ n 5

 $z \leq -\emptyset$ fn(x,  $y = 1!z - x + y$ ) fn(x  $\sim$  x > !!z)

• To unquote argument names (with default value), use := (definition operator): arg  $\leq -$  " $v$ "

fn(x,  $!$ larg  $:= 0 \sim x + 1$ !as.name(arg))

• To splice in a (formal) list of arguments, use !!!:

```
fn(!!!alist(x, y = 0), \sim x + y)
```
(Note that the body, in this case, must be given as a one-sided formula.)

• To write literal unquoting operators, use QUQ(), QUQS():

```
library(dplyr)
    my_summarise \leq fn(df, ... \sim {
      group_by \leq quos(...)df %>%
         group_by(QUQS(group_by)) %>%
         summarise(a = \text{mean}(a))
    })
(Source: Programming with dplyr)
```
#### Pure functions via quasiquotation

Functions in R are generally [impure,](https://en.wikipedia.org/wiki/Pure_function) i.e., the return value of a function will *not* in general be determined by the value of its inputs alone. This is because a function may depend on mutable objects in its [lexical scope.](https://adv-r.hadley.nz/functions.html#lexical-scoping) Normally this isn't an issue. But if you are working interactively and sourcing files into the global environment, say, or using a notebook interface (like Jupyter or R Notebook), it can be tricky to ensure that you haven't unwittingly mutated an object that an earlier function depends upon.

Example — Consider the following function:

 $a < -1$ foo  $\leq$  function(x)  $x + a$ 

What is the value of foo(1)? It is not necessarily 2, because the value of a may have changed between the *creation* of foo() and the *calling* of foo(1):

foo $(1)$  #>  $[1]$  2  $a \leftarrow 0$ foo(1) #> [1] 1

In other words,  $foo()$  is impure because the value of  $foo(x)$  depends not only on the value of x but also on the *externally mutable* value of a.

fn() enables you to write *pure* functions by using quasiquotation to eliminate such indeterminacy. **Example** — With  $fn()$ , you can unquote a to "burn in" its value at the point of creation:

 $a < -1$ foo <-  $fn(x - x + )!a)$  <span id="page-6-0"></span>Now foo() is a pure function, unaffected by changes in its lexical scope:

```
foo(1) #> [1] 2
a \leq -\emptysetfoo(1) #> [1] 2
```
#### See Also

```
as_fn(), make_fn_aware(), curry_fn()
```
#### Examples

```
fn(x \sim x + 1)fn(x, y \sim x + y)
fn(x, y = 2 ~ x + y)fn(x, y = 1, ... \sim \log(x + y, ...))## to specify '...' in the middle, write '... = '
fn(x, ... = , y \sim log(x + y, ...))
## use one-sided formula for constant functions or commands
fn(\sim NA)fn(~ message("!"))
## unquoting is supported (using `!!` from rlang)
zero <- 0
fn(x = !!zero ~ x > !!zero)## formals and function bodies can also be spliced in
f \leftarrow function(x, y) x + yg \leftarrow function(y, x, \ldots) x - yfrankenstein <- fn(!!!formals(f), ~ !!body(g))
stopifnot(identical(frankenstein, function(x, y) x - y))
## mixing unquoting and literal unquoting is possible
if (suppressWarnings(require(dplyr))) {
  summariser <- quote(mean)
  my_summarise \leq fn(df, ... \sim {
    group_by <- quos(...)
    df %>%
      group_by(QUQS(group_by)) %>%
      summarise(a = `!!`(summariser)(a))
  })
  my_summarise
}
```
<span id="page-7-1"></span><span id="page-7-0"></span>

#### Description

make\_fn\_aware() is a functional operator that enhances a function by enabling it to interpret abbreviated functional arguments.

#### Usage

make\_fn\_aware(f, ...)

#### Arguments

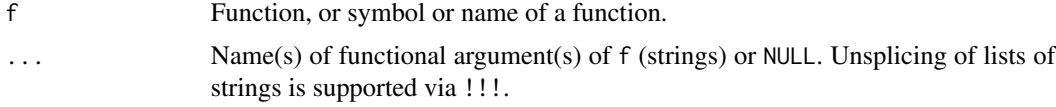

#### Value

A function with the same call signature as f, but whose function arguments, as designated by ..., may be specified using an abbreviated function expression of the form . (...), cf. [as\\_fn\(\)](#page-1-1). If ... is empty or NULL, then f is simply returned.

#### See Also

[as\\_fn\(\)](#page-1-1)

### Examples

```
reduce <- make_fn_aware(Reduce, "f")
```
## reduce() behaves just like Reduce() Reduce(function(u, v) u + 1 / v, c(3, 7, 15, 1, 292), right = TRUE)  $reduce(function(u, v) u + 1 / v, c(3, 7, 15, 1, 292), right = TRUE)$ 

## reduce() can also interpret abbreviated function expressions reduce(.(u,  $v \sim u + 1 / v$ ), c(3, 7, 15, 1, 292), right = TRUE)

# <span id="page-8-0"></span>Index

as\_fn, [2](#page-1-0) as\_fn(), *[7,](#page-6-0) [8](#page-7-0)*

curry, [3](#page-2-0) curry\_fn *(*curry*)*, [3](#page-2-0) curry\_fn(), *[7](#page-6-0)*

enclosing environment, *[4,](#page-3-0) [5](#page-4-0)*

fn, [4](#page-3-0) fn(), *[2](#page-1-0)[–4](#page-3-0)* function declaration, *[2](#page-1-0)*

make\_fn\_aware, [8](#page-7-0) make\_fn\_aware(), *[2](#page-1-0)*, *[7](#page-6-0)*

Quasiquotation, *[2](#page-1-0)* quasiquotation, *[3](#page-2-0)[–5](#page-4-0)*

splicing, *[5](#page-4-0)*